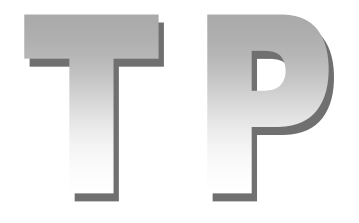

On considère la base de données **biblio** qui est décrite par la représentation graphique suivante :

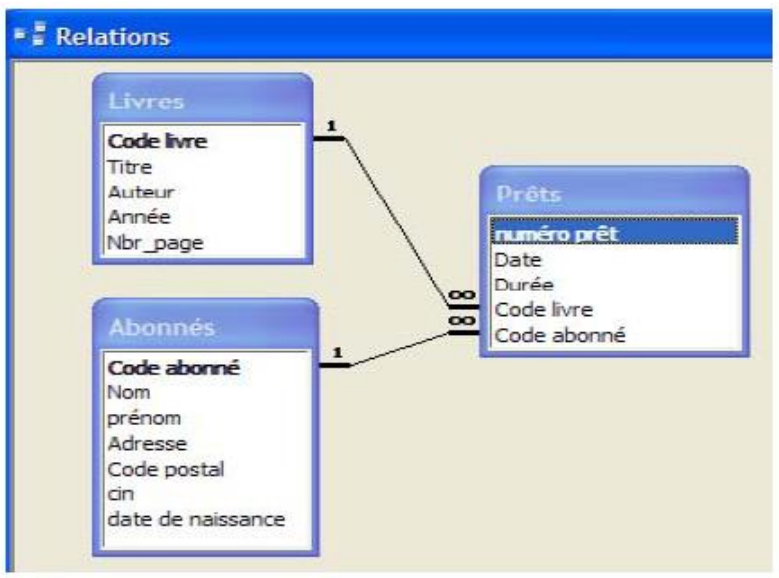

- 1. Créer une base de données vide intitulée **biblio**.
- 2. Créer les tables de cette base.
- 3. Préciser les clés primaires des différentes tables de la base.
- 4. Etablir les liens entre les tables de la base.
- 5. Effectuer un sauvegarde de la base.
- 6. Rajouter une colonne « Email » pour la table **Abonnés** juste après la colonne « prénom ».
- 7. Supprimer la colonne « Durée » de la table **Prêts.**
- 8. Modifier la taille du Nom de l'abonné à 70 caractères.
- 9. Changer la clé primaire actuelle de la table « Prêts » par la clé composée suivante :

Code livre, Code abonné, Date.

- 10. Créer une table « Employee » puis la supprimer.
- 11. Supprimer la base de données **biblio**.